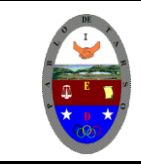

## **COLEGIO PABLO DE TARSO IED "CONSTRUCCION DE PROYECTOS DE VIDA PRODUCTIVOS" DIAGNOSTICO DOC RAUL MONROY PAMPLONA**

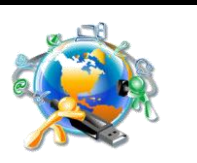

## **TEST GENERAL DE TEORÍA INFORMÁTICA BÁSICA- PARTE DOS**

## **WINDOWS**

- *1.* ¿Qué es un icono de acceso directo? Crea en el escritorio un icono de acceso directo a tu carpeta de ejercicios de Word (en la memoria USB).
- *2.* ¿Para qué sirve la Papelera de reciclaje?; ¿qué limitaciones tiene?
- *3.* ¿Qué es el Portapapeles?
- *4.* ¿Para qué sirve el Panel de control?
- *5.* ¿Cómo se accede a las utilidades del sistema operativo? ¿Cuáles son las herramientas del sistema?
- *6.* Indica para qué sirven las siguientes utilidades:
	- Compactador de discos
	- □ Restaurar sistema
	- Copia de seguridad
	- Limpieza de disco
	- Centro de seguridad
- *7.* ¿Cómo actuarías en caso de que un programa se quede "colgado"?

## **REDES**

- *8.* ¿Qué significa, en una red de ordenadores, que uno de ellos sea el servidor y los otros, clientes?; ¿cumplen todos los servidores las mismas funciones?
- *9.* Diferencia entre una red centralizada y una descentralizada.
- *10.* Diferencia entre LAN (Local Area Net) y WAN (Wide Area Net); un ejemplo de cada una
- *11.* ¿Qué es Internet?; ¿qué diferencia hay entre *internet* e *intranet*?
- *12.* ¿Qué es un MODEM? (¿qué función cumple?); ¿y un router?; ¿y un switch?
- *13.* ¿Qué es una red Wi-fi?; ¿qué elementos son necesarios para montarla?
- *14.* En el contexto de Internet, ¿qué es un protocolo?; ¿y un dominio?
- *15.* ¿Qué significa el www que aparece antes de la mayoría de direcciones de internet? (por ejemplo, [www.yahoo.es](http://www.yahoo.es/))
- *16.* Diferencia entre: navegador, portal y buscador
- *17.* ¿Qué son las cookies?
- 18. Aparte de las páginas web, ¿qué otros servicios ofrece internet?
- *19.* ¿Qué diferencia fundamental hay entre un programa de e-mail como, por ejemplo, Outlook Express y los programas de correo gratuitos de Hotmail, Yahoo, etc.?
- *20.* ¿Qué es un blog?
- *21.* ¿Para qué sirven los programas P2P (*peer to peer*)?; cita 2 de estos programas.
- *22.* ¿Puedes enviar por e-mail un archivo de 100 MB (o más)?; si es así, ¿cómo?
- *23.* Cita páginas o servidores de internet que proporcionen gratuitamente cada uno de los siguientes servicios:
	- □ software
	- □ e-mail
	- □ espacio para páginas web
- 24. Ventajas e inconvenientes de los programas on-line (por ejemplo, los del Google Docs) respecto a los programas residentes (instalados en el ordenador).